# **LT. COL. MEHAR LITTLE ANGELS SR. SEC. SCHOOL HOLIDAYS HOMEWORK CLASS-VIII (2017-2018)**

## **ENGLISH**

Design an English magazine which should have the following requirements:

- 1. An attractive cover page
- 2. Name of the magazine
- 3. An article on "Hygiene"
- 4. A small story
- 5. Jokes (5)
- 6. English Riddles (5)
- 7. Advertisements (3)
- 8. Idioms and Proverbs (10)
- 9. Crosswords / Puzzles (5)
- 10. Slogans on Social Messages (10)
- 11. Famous sayings of eminent personalities (5)
- 12. Notice Writing You are Roopa/Ritesh, the cultural secretary of M.R.V High School, Hyderabad. You have been asked to inform students of class VI to XII about an Inter School Dramatics Competition. Draft a notice in not more than 50 words for the students' Notice board with all necessary details. Put the notice in a box.
- 13. Letter Writing You are Purnima /Pavan , living at 3244, Sarita Colony, Mumbai-32. Your friend Sunitha / Sanjeev has gone to Chennai due to the transfer of her/ his father. Recollecting the sweet memories of old times, write a letter in about 100 words inviting her /him to stay with you during the vacation. Also mention the programme you have planned according to her/his liking.

#### **SANSKRIT**

- 1. कोई भी चार संस्कृत श्लोक अर्थ सहित लिखो(A 4 साइजशीटपर) |
- 2. एक सेपचा सतक गनती लखोव याद करो|
- 3. खाद् और नम्धातु तीनों लकारों (लट, लङ्ग, लृट)में लिखो व याद करो।
- 4. बालक, लता और हरि के शब्द रुप लिखो व याद करो|
- <u>5. पाठ।वार्तालाप: के प्रश्न उत्तर याद करो।</u>

#### **MATHS**

1. Practice Ch- 1 Rational Numbers and Ch- 2 Powers and Exponents for First Periodic Test.

2. Login www.goyalsonsonline.com and do Worksheet  $1 - 7$  in a separate holidays homework notebook.

3. Activity: - Use A-4 size coloured sheets.

Students can collect the information from different mode i.e. different books, internet etc **(Roll no 1-15)** Draw a double bar graph of the IPL final match 2017.

(**Objective- as an application of double bar graph in our daily life situations)** 

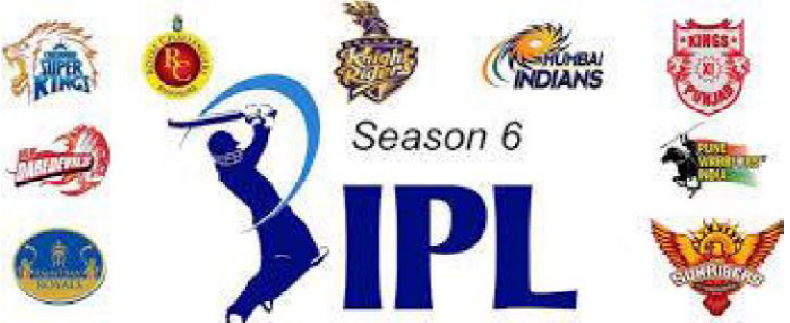

## **(For Roll no.16-25)**

Prepare a PowerPoint presentation of at least ten slides about the "Application of graphs in our daily life situations"

#### (**For Roll no 26-44**).

Collect pictures of four sided closed figures from magazines, newspapers and investigate the various properties of different types of quadrilaterals. Paste the pictures. (Investigate for sides, diagonals and angles)

#### **(Objective: to learn about the properties of quadrilaterals)**

#### **SCIENCE**

A. Design your own science scrap book on the theme ENVIRONMENT using paper and eco friendly material. Be creative and use your imagination to design a beautiful cover too. Write your name and paste your own picture on the cover.

Some of the things you could put in the scrapbook are:

1. Information about one famous environmentalist, his/her picture and information about his/her work.

- 2. News clippings and articles about the environment.
- 3. Some(5-7) interesting /amazing facts about the environment.
- 4. Puzzles, riddles, jokes, thoughts about the environment.
- 5. Information about pollution in the river Yamuna or any other polluted place near your house.
- 6. Write five things that you must keep in mind to keep your environment clean.
- B. Learn chapter 1 & 2 for first periodic test.

#### **SOCIAL SCIENCE**

Design a social magazine to create awareness amongst the people.

- Attractive cover page with name.
- Article on 'God Plight of girl child'.
- The story on the 'Power of Narendera Modi'.
- Donald Trumph and Modi (comparison).
- My India- The land of diversity.
- Famous Indian food corners.
- Old markets and Modern markets of New Delhi.

# **GK**

Make a project on : Any one of the neighbouring country. Find information:

- Its capital
- Main language
- Two famous monuments
- Popular festivals
- Famous food
- Famous personalities
- Occupation
- Draw any two national symbols and decorate the same
- Collect pictures of any four players of that country's cricket team. Also write few lines about any two of them.
- Paste their national flag

(Make use of full size pastel sheet to cover all the above information and paste relevant pictures)

# **COMPUTER**

- 1. Make a PowerPoint Presentation on "Networking Concepts".
- Make at least 10-12 slides. Use the concept of Animation, Custom Animation, Slide Transition, Insert Images.
- 2. Make a Time Table of your class using Calc or MS Excel
- Bring Hard copy as well as Soft copy of the same.

## **MEAL PLANNING**

Draw the chart on following topic on A3 size sheet 1. Vitamins 2. Minerals 3. Dental Hygeine

## **ART**

Draw Madhubani Painting, Rajasthani Painting, Varli Art(one each)

रहीस्मावकाश कार्य (2017-2018) केश-अली (1) निम्नलियित कार्य इँकैप फाईल में करें <del>–</del> का समाचार पत्र से कोई 5 लेख काट कर नियकारें व उसमें से संज्ञा ,<br>(क) समाचार पत्र से कोई 5 लेख काट कर नियकारें व उसमें से संज्ञा , सर्वनाम , क्रिया और विशेषण **शब्द द्या**टकर सूची *बनाएँ* | त्या) जिम्मालिखित विषयों यर एंगीन आकर्षक विज्ञापन तैयार करें-पैंसिल / पैग रणाम पदार्थ साईक्षिल (31)  $\frac{1}{\sqrt{2}}$   $\frac{1}{\sqrt{2}}$   $\frac{1}{\sqrt$ (३) माठ -2 ' मंत्र' कहानी को उम्पने मान्दों में संपाद रूप में विराम सिहनों<br>(३) का प्रयोग करते हुए ख्याकरण पुस्तिका मैं क्रियें। (3) ठमाकरण पुस्तक में से ल्याकरण पुस्तिका में करें-<br>(3) का मुहावरों के अर्घ लिखकर पाक्य बनाएँ - | से 25  $(5)$  विलोम शब्द - 1 से 25  $(41)$  यश्रीमयान्वी शब्द- । ये १८ भाषण प्रतियोगिता हेतु निम्नाशिखित विषयो में से किसी रूफ विषय पर  $\frac{1}{2}$  and  $\frac{1}{2}$  and  $\frac{1}{2}$  and  $\frac{1}{2}$  and  $\frac{1}{2}$ (के) परहित ध्यरम सरस नहीं भाई। (23) भूण हत्या  $\left(\overline{d}\right)$   $\overline{d}\sqrt{d}\overline{d}\sqrt{d}x$   $\overline{d}(\overline{d}\overline{d})$ (२) विज्ञान का महत्व (5) हिन्दी (**राष्ट्रभाषा भारती**) - याव -। और 2<br>- व्याकरण - याठ-1, 2 और पिराम स्विद्दन, आर्क्यना परीह्या हैतु थाद*करें* 1

**Scanned by CamScanner**